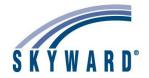

# Skyward Tennessee User Group

# Summer 2023 Tennessee Conference May 31-June 1, 2023

Sessions Highlighted in Yellow are Advanced User Sessions

#### **Recommended Tracks**

#### **Attendance**

# Session Session Title 7 Attendance Letter Set Up/Maintenance/Utilities 8 Key Attendance Reports - Entity and District Level

### **Scheduling**

| Session | Session Title                                |
|---------|----------------------------------------------|
| 4       | Future Scheduling Start to Finish - Overview |

### **Grading**

| Session | Session Title                                           |
|---------|---------------------------------------------------------|
| 1       | Gradebook Setup Administration - Preparing for New Year |
| 2       | Custom Transcript - BYOD - Build them Now               |
| 5       | Grading Procedures and Discrepencies                    |
| 9       | GPA Calculation/Honor Roll/Class Rank/Transcripts       |
| 10      | Custom Reports Cards - Secondary                        |
|         |                                                         |

# **Student State Reporting**

| ssion | Session Title                                   |
|-------|-------------------------------------------------|
| 1     | Special Programs Tabs                           |
| 2     | ADM Troubleshooting - Common Issues & Solutions |
| 3     | Grading Set Up and State Reporting              |
| 5     | Student State Reporting Year End & Year Start   |
| 7     | The In's and Out's of Extracts                  |
| 8     | State Reporting - Transportation                |
| 9     | Student Schedules and State Reporting           |
| 10    | EIS Processing/Round Table                      |

#### **Data Analytics - Student**

| Session | Session Title                              |
|---------|--------------------------------------------|
| 3       | Utilizing Processing Lists                 |
| 6       | Top Ten Reports for Administrators         |
| 6       | Data Mining - Beginning                    |
| 7       | Student Management Year End/School Level   |
| 8       | Utilizing Processing Lists/ Session II     |
| 8       | Student Management Year Start/School Level |
| 9       | Data Mining - Advanced                     |
| 10      | Test Score Setup and Import                |

#### **Teacher**

| Session | Session Title                                           |
|---------|---------------------------------------------------------|
| 1       | Gradebook Setup Administration - Preparing for New Year |
| 8       | Secondary Gradebook Overview                            |
|         |                                                         |

# **Exploring Skyward - Student**

| LAPIO   | ing skywara staacht                                |
|---------|----------------------------------------------------|
| Session | Session Title                                      |
| 1       | New User Bootcamp 1                                |
| 1       | Faeatures You Need to Know                         |
| 1       | Help Yourself - Free trainings for you             |
| 2       | New Users/Refresher Boot Camp II                   |
| 2       | Discipline Overview                                |
| 2       | Qmlativ Overview - Student                         |
| 3       | Top Ten Reports for Office Personnel               |
| 4       | Panel Discussion - Veteran Skyward Users           |
| 4       | Online Enrollment - Students Returning             |
| 4       | Migration Center SMS to Qmlativ - What's in Store? |
| 5       | NSOE - New Student Online Enrollment               |
| 5       | Skyward Game Show                                  |
| 5       | Newer Student Features/Tips and Tricks             |
| 6       | Health Records - Meds/Inventory/Reporting          |
| 7       | Legal Names/Preferred Names                        |
| 7       | Guidance Counselor Boot Camp                       |
| 9       | New Users Roundtable                               |
| 9       | Custom Forms - Making the work for you             |
| 10      | Administrative Bootcamp                            |
| 10      | Advanced Features                                  |

#### **Food Service**

| Session | Session Title                           |
|---------|-----------------------------------------|
| 3       | Food Service Reporting                  |
| 6       | Food Service - Free-Reduced-Direct Cert |

#### **Recommended Tracks**

# **Business Office**

| Session | Session Title                                       |
|---------|-----------------------------------------------------|
| 1       | State Reporting Year End Processing                 |
| 1       | Next Level Purchasing                               |
| 2       | Zooming in - Top Reports for Business Teams         |
| 3       | SMS Newer Business Features/Finance Tips and Tricks |
| 4       | AP Advanced Options                                 |
| 5       | W2s and 1099's                                      |
| 5       | Beginners - Budgetary Data Mining                   |
| 5       | Newer Users and Refresher - FIN/HR                  |
| 6       | Budgeting Options                                   |
| 7       | Advanced Budgetary Data Mining                      |
| 7       | Salary Negotiations and Budgeting                   |
| 8       | Credit Card Processing                              |
| 9       | A/P Processing and Reporting A-Z                    |
| 9       | Qmlativ Overview - Business                         |
| 10      | Finance State Reporting                             |

### **HR Staff**

| ession | Session Title                                         |
|--------|-------------------------------------------------------|
| 1      | HR Year End Processing 1                              |
| 2      | Beginners Employee Data Mining                        |
| 2      | HR Year End Processing 2                              |
| 3      | Task Manager for H/R Payroll Tasks                    |
| 3      | SMS Newer Business Features/Finance Tips and Tricks   |
| 3      | Employee Mid Year Changes - Assignment/Payroll        |
| 4      | Advanced Employee Data Mining                         |
| 4      | State Reporting - Payroll/HR/TCRS                     |
| 5      | Newer Users and Refresher - FIN/HR                    |
| 6      | Employee Contract Letters and Posting to Online Forms |
| 7      | HR Custom Forms                                       |
| 7      | Salary Negotiations and Budgeting                     |
| 8      | Subtracking/Time Off Importing                        |
| 8      | State Reporting - TCRS                                |
| 9      | Qmlativ Overview - Business                           |
| 10     | HR/Payroll Tips & Tricks                              |

# **Exploring Skyward - Finance/HR**

| Session | Session Title                                       |
|---------|-----------------------------------------------------|
| 3       | SMS Newer Business Features/Finance Tips and Tricks |
| 4       | Migration Center SMS to Qmlativ - What's in store?  |
| 5       | Newer Users and Refresher - FIN/HR                  |
| 9       | Qmlativ Overview - Business                         |
|         |                                                     |

#### IT

#### Session Session Title

## **Payroll**

| Session | Session Title                                         |
|---------|-------------------------------------------------------|
| 1       | HR Year End Processing 1                              |
| 2       | HR Year End Processing 2                              |
| 2       | Beginners Employee Data Mining                        |
| 3       | Employee Mid Year Changes - Assignment/Payroll        |
| 3       | Task Manager for H/R Payroll Tasks                    |
| 3       | SMS Newer Business Features/Finance Tips and Tricks   |
| 4       | Advanced Employee Data Mining                         |
| 4       | State Reporting - Payroll/HR/TCRS                     |
| 5       | Newer Users and Refresher - FIN/HR                    |
| 5       | W2s and 1099's                                        |
| 6       | True Time Rulegroup Options                           |
| 6       | Employee Contract Letters and Posting to Online Forms |
| 8       | Subtracking/Time Off Importing                        |
| 8       | State Reporting- TCRS                                 |
| 9       | Payroll Reporting Possibilities                       |
| 9       | Qmlativ Overview - Business                           |
| 10      | HR/Payroll Tips & Tricks                              |
| 10      | True Time Troubleshooting                             |

# **TN Finance/HR State/Federal Rept**

| ssion | Session Title                       |
|-------|-------------------------------------|
| 1     | State Reporting Year End Processing |
| 4     | State Reporting - Payroll/HR        |
| 5     | W2s and 1099's                      |
| 8     | State Reporting- TCRS               |
| 10    | Finance State Reporting             |
|       |                                     |